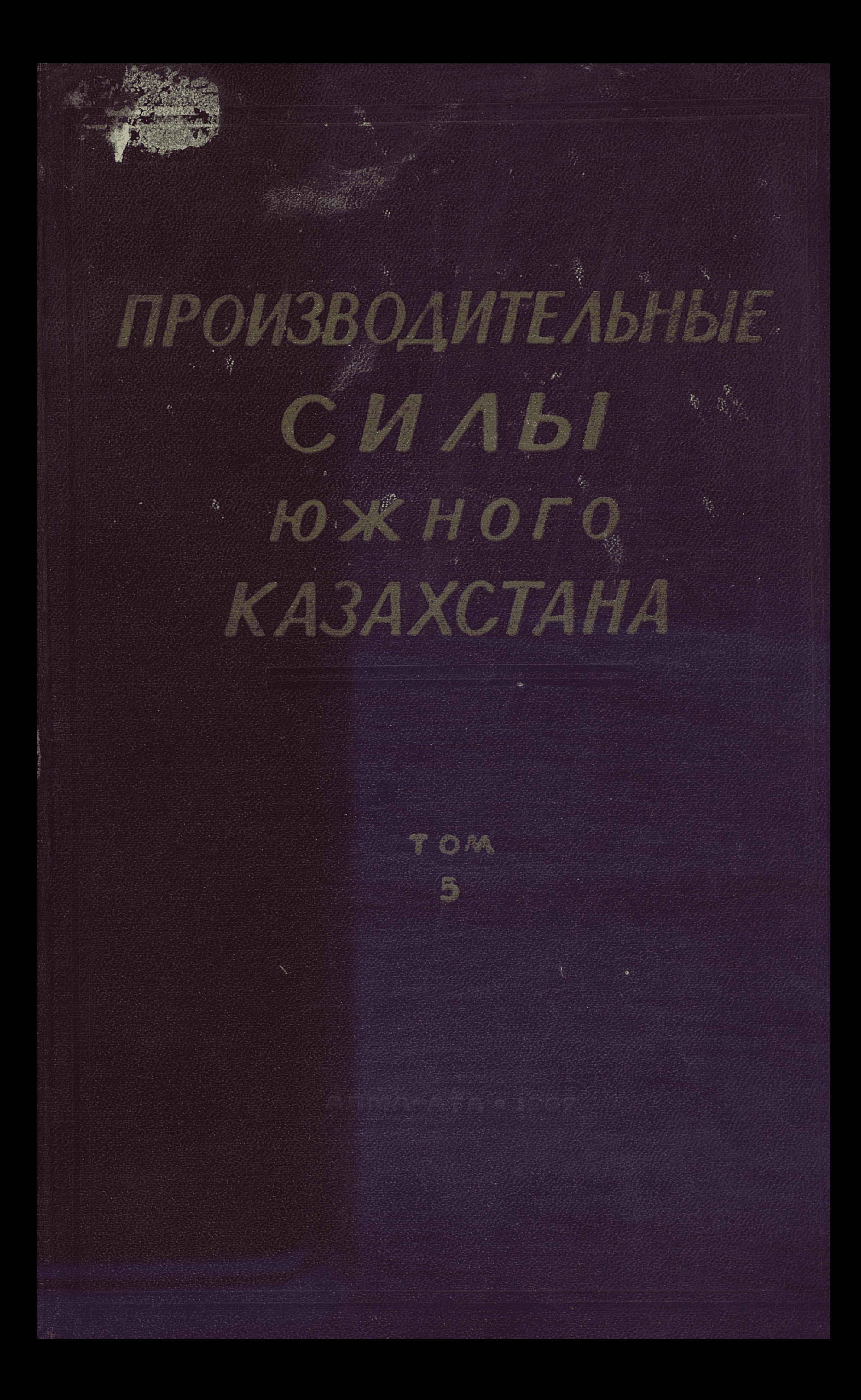

 $338.9$ 

 $KT - 801$ 

### АКАДЕМИЯ НАУК КАЗАХСКОЙ ССР

# ПРОИЗВОДИТЕЛЬНЫЕ СИЛЫ ЮЖНОГО КАЗАХСТАНА

(ТРУДЫ ЧИМКЕНТСКОЙ ВЫЕЗДНОЙ НАУЧНОЙ СЕССИИ<br>АКАДЕМИИ НАУК КАЗАХСКОЙ ССР,<br>СОСТОЯВШЕЙСЯ 30 МАРТА — 2 АПРЕЛЯ 1965 г.)

# Tom<sub>5</sub>

СЕЛЬСКОЕ ХОЗЯЙСТВО, ПИЩЕВАЯ И ЛЕГКАЯ ПРОМЫШЛЕННОСТЬ

# Издательство «НАУКА», Казахской ССР

**A JIM A-A T A . 1967** 

 $3 - 8.91 + 6.3 + 66.4 + 67 + 338.4$ 

Материалы сельскохозяйственной секции на основе последних достижений науки и передового опыта освещают проблемные вопросы современного состояния и намечают перспективы развития орошаемого земледелия и животноводства на юге Казахстана. Вскрыты земельные ресурсы, по крупным районам дана их мелиоративная оценка. Намечены пути рационального размещения, специализации и интенсификации сельскохозяйственного производства. Рассмотрены вопросы химизации сельского хозяйства, резервы повышения урожайности зерновых, риса, хлопчатника, сахарной свеклы, картофеля, плодово-ягодных культур. Значительная часть материалов посвящена развитию овцеводства (мясо-шерстного и каракульского), улучшению молочного скотоводства, внедрению биологических стимуляторов и микроэлементов в животноводстве.

В докладах секции легкой и пищевой промышленности освещена работа этих отраслей народного хозяйства за годы прошедшей семилетки, показано их значение в экономике республики, раскрыта эффективность дальнейшего более ускоренного развития таких из них. как кожевенно-обувная, сахарная, плодоконсервная, первичного виноделия и других, определены перспективы и направления в совершенствовании ряда отраслей легкой и пищевой промышленности и размещении их предприятий. Отдельные доклады затрагивают вопросы выявления внутрипроизводственных резервов, использования всех составных частей сырья, повышения качества продукции.

Книга рассчитана на работников сельского и водного хозяйства. специалистов плановых и статистических органов, научных работников в области почвоведения, орошаемого земледелия, агрохимии, животноводства инженеров легкой и пищевой промышленности.

#### РЕДАКЦИОННАЯ КОЛЛЕГИЯ:

В. М. Боровский (ответственный редактор), Д. А. Зыков, Ф. М. Мухамедгалиев, М. Г. Исаева (ответственный секретарь).

 $145426$ 

**Экспубликанская научных ЭВИЬСКОЛОВИЯ**СТВОЕRАЯ **БИБЛИОТЕКА** 

 $\frac{1-8-5}{95-66}$ 

# СЕКЦИЯ  $CEABCKOIO$ ХОЗЯЙСТВА

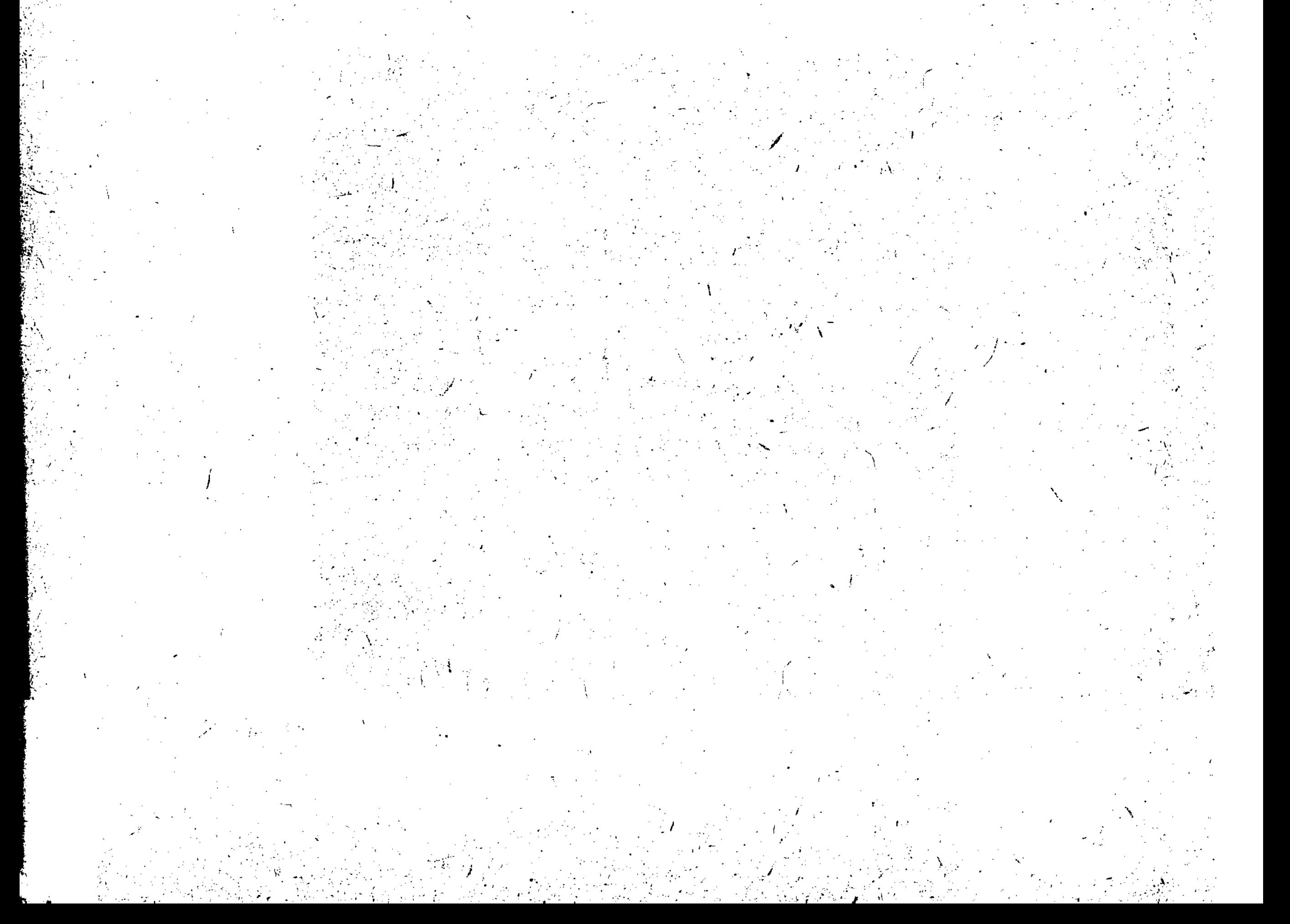

#### А. Д. ДЖАНГАЛИЕВ

(Академик-секретарь Отделения биологических наук Академии наук Казахской ССР)

#### ВСТУПИТЕЛЬНОЕ СЛОВО

Сельское хозяйство четырех южных областей занимает видное место в Казахстане. Здесь сосредоточено более  $\frac{1}{3}$  поголовья овец, 88% поливных земель, почти полностью все производство хлопчатника, сахарной свеклы, риса; около 90% от сбора фруктов в республике дает Южный Казахстан.

Земельные ресурсы юга республики громадны - более 75 млн. га, в том числе около 10 млн. га земель потенциально пригодны для орошения. Из них используется для полива только около 1 млн. га. Обширные пастбища в пустынях и горах позволяют вести животноводческое хозяйство с минимальными затратами труда и получать наиболее дешевую продукцию.

Водные ресурсы юга также весьма значительны - среднегодовой объем стока рек составляет 46,5 млрд.  $m^3$ , из них только 11,5 млрд.  $m^3$ идут на орошение. Имеются большие запасы подземных вод. Однако используются они еще неполно и зачастую неэффективно.

На 1970 год планом намечается удвоить поголовье скота, площадь поливных земель довести до 1918,2 тыс. га, т. е. увеличить ее почти в два раза. Одновременно должна значительно возрасти продуктивность скота и призводительность орошаемых земель.

Такое развитие хозяйства на юге - дело весьма сложное и потребует решения множества трудных хозяйственных вопросов. Необходимо будет добиться укрепления кормовой базы (значительно повысить качество кормов, сбалансировать их по протеину, микроэлементам и другим важнейшим компонентам питания, с тем чтобы повысить эффективность кормления животных), улучшить породный состав стада и применить новые высокоэффективные методы содержания и разведения скота.

Следует обеспечить выполнение плана развития поливного земледелия, значительно улучшить мелиоративное состояние орошаемых земель, осуществить сложную систему профилактических и коренных мероприятий по предупреждению и ликвидации их засоления и заболачивания при орошении, повысить уровень ведения и эффективность водного хозяйства.

Необходимо значительно поднять плодородие орошаемых земель путем улучшения агротехники - применения научно обоснованной системы севооборотов, удобрений и подбора культур. Встает также

#### А. Д. ДЖАНГАЛИЕВ

целый ряд других важных вопросов, которые несомненно тревожат многих работников совхозов и колхозов. Для многих районов и сельскохозяйственных культур юга еще не разработаны научно обоснованные системы удобрений, а эффективность микроэлементов для большинства мест не проверена.

Таким образом, обширный план развития производительных сил сельского хозяйства юга должен быть подкреплен глубокой научноисследовательской работой, с помощью которой нужно обосновать наиболее правильные решения и наметить некоторые новые перспективы. Важным шагом на этом пути и должна послужить наша научная сессия, на которой необходимо постараться детально обсудить ряд назревших вопросов. Однако на этом дело не должно быть закончено. Совместная работа представителей научных учреждений и работников сельскохозяйственного производства юга республики должна помочь наиболее полно выявить возможности и определить еще не решенные вопросы.

Мартовский Пленум ЦК КПСС (1965 год) признал необходимым значительно развить орошение, расширить посевы риса для полного освобождения от импорта этой культуры, не допускать засоления и заболачивания орошаемых земель. В свете этих задач работы по развитию рисосеяния в южных областях Казахстана и в первую очередь в Кзыл-Ординской области, а также мероприятия по мелиорации орошаемых земель и повышению их плодородия приобретают важнейшее государственное значение. Пленум призвал установить более тесный контакт между наукой и производством, решить наиболее сложные теоретические вопросы в процессе помощи производству.

Одним из важных результатов нашей сессии должно быть расширение связей между научными учреждениями и производством и развертывание в дальнейшем совместной исследовательской работы, призванной помочь осуществлению намечаемого плана развития производительных сил юга Казахстана.

6

Позвольте считать заседание сельскохозяйственной секции открытым и пожелать вам больших успехов в этой важной работе.

### А. И. ВОЛКОВ, А. Б. КУРМАНГАЛИЕВ, С. К. СЕРПИКОВ, С. И. СОКОЛОВ

(Институт почвоведения Академии наук Казахской ССР)

### ЗЕМЕЛЬНЫЕ РЕСУРСЫ ЮГА КАЗАХСТАНА

На юге Казахстана в пределах Кзыл-Ординской, Чимкентской, Джамбулской и Алма-Атинской областей, общей площадью более 75 млн. га, располагаются основные площади орошаемых земель республики (свыше 900 тыс. га), большие площади плодородных почв, пригодных для земледелия без орошения (общая площадь пашни и целины свыше 4 млн. га) и обширные пространства пастбищных угодий (более 48 млн. га)<sup>1</sup>. Здесь сосредоточены все или почти все посевы хлопчатника, риса, табака, сахарной свеклы, культуры винограда и других теплолюбивых растений, возделываемых в Казахстане.

Природа юга Казахстана весьма разнообразна, что определяется прежде всего орографией страны. На юге и востоке ее протягиваются

цепи высоких гор, частью граничащих с Узбекской ССР и Китаем, хребты Угамский, Таласский, Киргизский, Заилийский, Кунгей и Терскей Алатау, Кетменский, Джунгарский Алатау. Их отроги простираются к северо-западу, образуя более низкие хребты Каратау и Чу-Илийские горы. Остальную часть территории занимают равнины, низменные или слабоприподнятые над уровнем моря, частью примыкающие к горным хребтам (подгорные наклонные равнины или покато**сти**).

В связи с рельефом местности изменяются климатические факторы, растительный и почвенный покров страны, а следовательно, и природные условия ведения сельского хозяйства. В общих чертах их можно представить в следующем виде.

1. Высокогорные области. Горно-луговая и горно-лесная зона. Летние пастбища и лесной фонд.

2. Среднегорные области. Горно-степная и лесо-степная зона. Черноземы, темнокаштановые и коричневые почвы. Бесполивное земледелие и садоводство. Использование ограничено расчлененностью рельефа и каменистостью почв.

3. Предгорья (прилавки) и подгорные наклонные равнины. Полупустынная предгорная зона. Светлокаштановые почвы, сероземы, лугово-сероземные, луговые (сазовые) почвы. Поливное земледелие. частично при несложных мелиорациях (промывка) и полуобеспеченная богара. Использование ограничивается недостатком водных ресурсов.

1 Все цифры даются по зембалансу на 1 ноября 1962 года.

#### А. И. ВОЛКОВ, А. Б. КУРМАНГАЛИЕВ и др.

4. Низменные равнины (аллювиальные и аллювиально-пролювиальные) пустынной зоны. В обводненной части (современные поймы и дельты) аллювиальные почвы лугового, лугово-болотного и болотного типа, частью засоленные, солончаки. В иссушенной части (древние долины, надпойменные террасы) такыровидные почвы, такыры, солонцы, пески. Интенсивное поливное земледелие при различной сложности мелиоративных мероприятий (коллекторные и дренажные сиполивной водой. стемы). Большая часть территории не обеспечена Пастбища, сенокосы и лесные фонды (топливо).

5. Массивы песков, в основном закрепленных и полузакрепленных. Пастбища круглогодичного использования.

6. Возвышенные равнины (останцевые плато) и низкогорья пустынной зоны. Бурые, серо-бурые, горные светлокаштановые почвы, частично щебневатые, солонцы, солончаки (соры). Весенние и осенние пастбища.

7. Непригодные для сельскохозяйственного использования территории. Ледники, фирны, скалы, осыпи, обнажения коренных пород. галечники и прочие.

Южный Казахстан обладает значительными водными источниками, способными обеспечить орошение земель на площади, почти в три раза большей современной площади орошаемых земель. Здесь протекают крупнейшие (после Иртыша) реки — Сыр-Дарья, Чу, Или с их притоками-реками Келес, Арысь, Асса, Талас, Кургаты, Курты, Каскелен, Талгар, Иссык, Тургень, Чилик, Чарын, Борохудзир, Усек, Хоргос, Каратал, Лепса, Аксу, Баскан, Тентек и множеством более мелких, берущих начало в горах и в большинстве иссякающих на прилегающих равнинах, не доходя до главной реки - бассейна. Сток рек, за немногим исключением, незарегулирован, что в сильной степени снижает их оросительную способность.

Перейдем теперь к краткому обзору земельных ресурсов юга Казахстана по отдельным административным областям, используя в

8

основном данные исследований Института почвоведения АН КазССР<sup>2</sup>.

В пределах низовий р. Сыр-Дарьи, главным образом в Кзыл-Ординской области, сосредоточены крупные земельные резервы. Валовая площадь земель, потенциально пригодных для орошения, достигает 6 млн. га. Это аллювиально-луговые, болотные и лугово-болотные почвы обводненной земледельческой части, а также такыры и такыровидные почвы иссушенной части.

(地震) 医心理

**法法律的预期保险 医心室静脉 医眼镜 医肠收缩性肠收缩** 

С учетом повышения культуры поливного земледелия и исходя из водных ресурсов площадь правильного орошения может быть доведена до 1 млн. га, из них 500 тыс. га рисовых севооборотов. В зерновом балансе рис должен занять доминирующее положение с использованием для этого, главным образом, земель обводненной земледельческой части.

Почвенный покров Кзыл-Ординской области пестрый. Близ реки это аллювиально-луговые, лугово-болотные и болотные почвы, на древнеаллювиальных равнинах такыровидные почвы с пятнами такыров. Среди них отдельными участками распространены пески и солончаки. Все почвы по характеру засоления хлоридно-сульфатные и сульфатные с максимумом солей в поверхностном (пахотном) слое. Грунтовые воды близ реки залегают на глубине до 5 м, в пустынной части - глубже 10 м, бессточные, пестрой минерализации.

<sup>2</sup> Обобщение проведено: по Кзыл-Ординской области А. И. Волковым, по Чимкентской А. Б. Курмангалиевым, по Джамбулской С. К. Серпиковым, по Алма-Атинской С. И. Соколовым.

#### Земельные ресурсы юга Казахстана

Чрезвычайная неоднородность физико-географических условий Чимкентской области обусловливает очень большое разнообразие почвенного покрова на ее территории. Благодаря наличию высоких горных массивов, таких, как Угамский, Каржантауские хребты, Каратауские горы, на территории области проявляется вертикальная почвенная зональность. Общая площадь области составляет 12 150 тыс. га. Весь земельный фонд области можно разделить на следующие крупные агропроизводственные группы.

1. Пастбищные земли. Эта группа объединяет все горные почвы площадью 1250 тыс. га. Из них очень малая часть, расположенная в нижнем и отчасти среднем поясах гор, может относиться к землям, пригодным для горного садоводства. К исключительно пастбищным землям относятся и обширные массивы песков, площадь которых составляет около 3,5 млн. га.

2. Богарные земли. К этой группе относятся почвы предгорной наклонной равнины, которые являются основными землями области, используемыми в богарном земледелии. Общая площадь почв предгорной равнины составляет 2130 тыс. га. Из них: a)  $\sigma$   $\sigma$   $\sigma$   $\sigma$   $\sigma$   $\sigma$ ченная богара 670 тыс. га (коричневые, серокоричневые почвы<sup>3</sup>, б) недостаточно обеспеченная богара 860 тыс. га (обыкновенные сероземы), в) плохо обеспеченная богара  $600$  тыс. *га* (светлые сероземы).

3. Земли, пригодные для орошения без предварительных мелиораций. Эту группу составляют различные зональные и полугидроморфные почвы, залегающие близ строящихся каналов или других источников поливной воды площадью 160 тыс. га. Кроме того, к этой группе можно отнести пойменные земли, местами пригодные для поливного земледелия (главным образом для рисосеяния), - 390 тыс. га. Следует отметить, что площадь поливных земель, находящаяся под орошением в настоящее время, составляет

9

280 тыс. га.

4. Трудноосваиваемые земли, требующие сложных ирригационных и мелиоративных мероприятий. В эту группу входят различные пустынные почвы неодинаковой степени засоления, солонцеватости, а также солонцы и солончаки. Общая площадь этой группы составляет 4170 тыс. га. Наиболее перспективными землями из этой группы для поливного земледелия являются почвы Чардаринской степи. Кроме того, значительные резервы для увеличения площадей орошаемых земель имеются в подкомандной зоне Арысь-Туркестанского канала.

5. Неудобные территории. Эту группу составляют такыры, солончаки соровые, осыпи, галечники и другие образования, которые не имеют сельскохозяйственного значения. Общая площадь группы 220 тыс. га. Здесь надо особо подчеркнуть, что Чимкентская область отличается от других областей Южного Казахстана более теплым климатом и является единственным в республике районом массового возделывания хлопчатника.

Территория Джамбулской области расположена в бассейне рек Чу и Таласа; она занимает плато Бетпак-Дала, песчаную пустыню Муюнкум и небольшие части гор Каратау, Киргизского и Таласского Алатау. Земельная площадь всей территории области составляет 14576 тыс. га.

3 Темные сероземы, светлокаштановые почвы других авторов.

На территории Джамбулской области выделяются четыре горизонтально-вертикальные зоны.

1. Высокогорная зона. Горно-луговые, горные лугово-степные и горно-степные почвы. Летние пастбища — джайляу. Общая площадь 694,1 тыс. га.

2. Горно-степная зона. Малогумусные черноземы и каштановые почвы, используемые в бесполивном земледелии. Общая площадь 146,5 тыс. га.

3. Пустынно-степная зона. Светлокаштановые почвы, обыкновенные сероземы, частично используемые в поливном земледелии под технические и зерновые культуры, садоводство и виноградарство. Общая площадь 2663,3 тыс. га.

4. Пустынная зона. Занимает большую часть территории области. В ее пределы входит один из крупнейших песчаных массивов республики — Муюнкум (2514 тыс. га).

На остальной площади преобладают бурые и серобурые почвы (плато Бетпак-Дала и др., 4278 тыс. га), такыровидные (1228 тыс. га), луговые, болотные, солончаки, солонцы и другие. Перспективный фонд поливного земледелия составляет лишь долина р. Чу с луговыми, болотными (пойма) и такыровидными (надпойменные террасы) почвами.

Природа Алма-Атинской области очень разнообразна: от снежных вершин 7000 м высотой до песчаных и солончаковых пустынь.

Земельные ресурсы области распределяются следующим образом.

1. Горы. Общая площадь 3444 тыс. га. Из них только очень малая часть может быть использована под сады (в нижнем поясе) и семенные посевы картофеля. В основном это летние пастбища (джайляу) и лесной фонд.

2. Подгорные равнины, включающие так называемые прилавки и межгорные долины (2307 тыс. га). Это земли частью поливного, частью бесполивного земледелия (полуобеспеченная богара). Коэффициент земельного использования здесь может быть доведен до  $0,4-0,5$ , что дает не менее 1 млн. га пригодных для использования земель в основном под зерновые культуры.

10

3. Долинные земли (5788 тыс. га). Исключительно поливные, в большинстве трудно осваиваемые и требующие мелиорации. Коэффициент земельного использования для них должен быть принят не выше 0,2, что дает около 2,5 млн. га пахотнопригодных земель при условии обеспеченности поливной водой. Значительная часть их может быть занята культурой риса (среднее и нижнее течение рек Или, Каратала и др.).

4. Пустынные низкогорья и пески. Земли исключительно пастбищного значения. Общая площадь 7278 тыс. га.

Наиболее крупным и перспективным районом для поливного земледелия юга Казахстана является бассейн р. Сыр-Дарьи. Это один из крупнейших в СССР районов возделывания риса, дающего здесь рекордные урожаи. Существующие оазисы — Чимкентский, Кзыл-Ординский, Казалинский и другие - освоены далеко не полностью и имеют значительные площади лугово-болотных и болотных почв, пригодных для освоения. Они имеют тяжелый механический состав (глинистый, тяжелосуглинистый), содержат  $2-3\%$  гумуса, проникающего по профилю до  $1-1,5$  м. При высыхании они засоляются с поверхности, накапливая  $1,5-5\%$  воднорастворимых солей, однако глубже по всему профилю засоление незначительное.

Почвы обеспечены калием, но бедны усвояемым фосфором и азотом, а поэтому нуждаются в фосфорных и азотных (аммонийных) удобрениях. Это лучшие рисовые земли. На болотных почвах необходимо бороться с тростником.

Однако значительно большую площадь занимают такыровидные почвы и такыры, которых только в Сыр-Дарьинском массиве свыше 2 млн. га (А. И. Волков). Все эти земли в прошлом орошались, и пустынная ныне территория представляла собой цветущий край, для возрождения которого есть все возможности. Среди такыровидных почв выделяются: 1) незасоленные, 2) солончаковые, 3) солонцеватосолончаковые, 4) с навеянным песчаным чехлом.

Такыровидные почвы развиваются на слоистом аллювии с прослоями разного механического состава. Отличительная их особенность - наличие плотной корки и склонность к заплыванию после вспашки. Они бедны гумусом  $(1-2\%)$ ), усвояемым фосфором и азотом. Засоленные роды содержат  $2-3\%$  солей на глубине  $20-100$  см при хлоридно-сульфатном типе засоления.

Основным мероприятием при культуре такыровидных почв является улучшение физических свойств путем внесения больших доз органических удобрений, посева трав (люцерна, суданская трава), глубокая и сверхглубокая (плантажная) вспашка. Необходимы также минеральные удобрения. Как один из приемов предлагалось пескование, но оно технически трудно и нерентабельно, хотя безусловно полезно. Почвы, естественно запескованные (с навеянным песчаным чехлом), обладают лучшими физическими свойствами.

В такырах отрицательные свойства такыровидных почв выражены еще резче, в остальном они сходны с такыровидными.

При долголетней культуре риса такыры и такыровидные почвы эволюционируют в сторону лугово-болотных почв, как показали исследования в Чиилийском массиве (Г. А. Егоричев).

Водные ресурсы р. Сыр-Дарьи, с учетом разбора в вышележащем

11

отрезке реки и всех расходов на испарение, фильтрацию, обводнение пастбищ, сброс в Аральское море, позволяют оросить в Кзыл-Ординской области 1 млн. га, из них 500 тыс. га риса. Это в несколько раз превышает принятый на ближайшее пятилетие план (360 тыс. га, из них 100 тыс. га риса; А. И. Волков).

Вторым по значению районом поливного земледелия следует считать юг Чимкентской области, район возделывания хлопчатника. Как по площади пригодных для орошения земель, так и по наличию водных ресурсов Чимкентская область значительно уступает Кзыл-Ординской области, однако резервы в несколько сот тысяч га имеются в Чардаринской степи (такыровидные почвы), Присырдарьинской равнине (засоленные лугово-сероземные почвы) и в зоне орошения из Арысь-Туркестанского канала (сероземы и лугово-сероземные частично засоленные почвы).

Основной почвенный фонд хлопковой зоны составляют светлые сероземы (частично обыкновенные сероземы)<sup>4</sup>, относящиеся к фациальному ряду типичных или многокарбонатных. Они отличаются значительной мощностью гумусового горизонта с содержанием гумуса  $1-2\%$ , хорошими физическими свойствами благодаря прочной микроструктуре, но нуждаются в азотных и фосфорных удобрениях.

В районе Арысь-Туркестанского канала сероземы и лугово-серо-

4 Большая часть обыкновенных и почти все темные сероземы по условиям климата и рельефа относятся к зоне зерновых хлебов преимущественно богарного земледелия.

земные (сазовые) почвы содержат легкорастворимые соли. Во избежание вторичного поверхностного засоления здесь потребуется дренажно-коллекторная сеть (Отрарская степь и др.).

Такыровидные почвы Чардаринской степи относятся к роду солончаковато-солонцеватых, а по мнению некоторых авторов - это солонцы. Хорошие условия дренажа при наличии водопроницаемых лёссовидных грунтов позволяют считать, что борьба с солонцеватостью здесь может вестись агротехническими и агробиологическими средствами (глубокая вспашка, посевы риса, трав и проч.) без сложных мелиораций.

В Джамбулской области перспективы расширения орошаемых площадей невелики, главным образом из-за недостаточности водных источников. Реки Талас, Асса и более мелкие используются почти полностью. Зарегулирование стока р. Чу, крупнейшей реки области, дает некоторые резервы орошаемых земель. Из них наиболее удобны Таш-Уткульский массив (сероземы, лугово-сероземные почвы), Гуляевское, Уланбельское и Камкалинское расширения поймы р. Чу, так называемые разливы (гидроморфные почвы, от луговых до торфяноболотных), которые могут дать прирост орошаемой площади порядка 200 тыс. га. Это немалая величина, если принять во внимание, что Джамбулская область — основной в Казахстане район посевов высокоценной технической культуры - сахарной свеклы и поставщик сахара и спирта для всей республики и за ее пределы.

Наиболее ценными широко распространенными почвами зоны свеклосеяния являются лугово-сероземные почвы. Материнскими породами их служат пролювиально-делювиальные и древнеаллювиальные отложения тяжелого механического состава. Мощность гумусового горизонта колеблется в пределах  $40-75$  см, содержание гумуса  $2 - 3\%$ .

Почвы недостаточно обеспечены подвижными соединениями фосфора и требуют внесения в первую очередь фосфорных удобрений, а при интенсивной культуре эффективно полное минеральное удобрение (азот - фосфор - калий); часто встречающиеся солонцевато-солончаковатые роды этих почв нуждаются в мероприятих для предотвращения вторичного засоления и прежде всего урегулирования поливного режима.

12

Освоение малоизученных почв поймы р. Чу, среди которых имеются торфяно-болотные солончаковые почвы, потребует проведения специальных опытов.

Алма-Атинская область, напротив, имеет очень широкие возможности расширения площади орошаемых земель. Это прежде всего орошение низовий р. Или при зарегулировании стока реки в Капчагайском гидроузле. Здесь, в древней (Баканасской) и современной дельте, наряду с болотами, солончаками и массивами песков, имеются большие площади пахотнопригодных такыровидных и лугово-сероземных почв, площадь которых достигает 500 тыс. га. При обеспеченности водой они вполне пригодны для культуры риса.

Такыровидные почвы Илийского бассейна сходны с описанными выше почвами бассейна Сыр-Дарьи. Они лишь несколько беднее гумусом (обычно меньше  $1\%$ ) и менее карбонатны. Среди них также много солонцевато-солончаковатых, а местами и солончаковых родов, требующих при освоении мелиоративных мероприятий (промывки, дренажные сооружения).

Второй перспективный район области — ее восточная часть. Здесь проектируется полное зарегулирование стока крупнейшего при-

#### Земельные ресурсы юга Казахстана

тока р. Или - Чарына. Это расширит орошаемую площадь примерно на 200 тыс. га (сероземы и светлокаштановые почвы, частично лугово-сероземные и такыровидные), в основном по левой стороне р. Или (урочище Кара-Дала).

Характерной особенностью почв предгорной равнины хребта Кетмень (светлокаштановых и сероземов) является их щебневатость и маломощность мелкоземистого слоя. На глубине около 0,5 м и местами выше они обычно подстилаются галечником и щебнем. Это требует проведения особых мероприятий при поливной культуре. К ним относятся прежде всего борьба с потерями воды за счет фильтрации в оросительной сети. Другое крайне отрицательное явление - размывы оросителей и поливных борозд (ирригационная эрозия). Здесь необходима одежда для крупных каналов, проведение всех звеньев оросительной сети, включая поливные борозды, с минимальными уклонами, строгое регулирование норм полива, где возможно дождевание.

Старый район орошения в бассейне р. Каратал с ведущей культурой риса может быть расширен лишь незначительно. Более перспективен район Уч-Арала, где воды р. Тентек до сих пор используются недостаточно.

Что касается неорошаемых земель юга Казахстана, то тут важнейшей задачей является расширение площади плодовых садов и виноградников, в особенности последних. Для этого имеются очень большие возможности. Очевидно в ряде районов будет целесообразно развивать садоводство (включая ягодники) и виноградарство и на поливных землях пустынной зоны.

Таким образом, земельные ресурсы юга Казахстана огромны. Большинство почв, несмотря на невысокое содержание гумуса, сравнительно богато питательными веществами и обладает высоким естественным плодородием. При рациональной эксплуатации уже освоенных земель и правильном освоении земель под поливное земледелие с максимальным использованием всех водных ресурсов Южный Ка-

 $13$ 

захстан может стать крупнейшим районом производства риса, хлопчатника, сахарной свеклы, зерновых колосовых культур.

### В. М. БОРОВСКИЙ

(Институт почвоведения Академии наук Казахской ССР)

#### М. III. ЗОЗУЛЯ

(Министерство мелиорации и водного хозяйства Казахской ССР)

## МЕЛИОРАТИВНОЕ СОСТОЯНИЕ ЗЕМЕЛЬ В ЮЖНОМ КАЗАХСТАНЕ И МЕРЫ ПО ЕГО УЛУЧШЕНИЮ

Южные области Казахстана с теплым, но сухим климатом и большими просторами земель служат основной базой поливного земледелия республики. Здесь же намечается значительное расширение ирригации. В перспективе проектируется довести площадь орошаемых земель на юге республики до 1918,2 тыс. га (табл. 1).

#### Таблица 1

Существующие и намечаемые площади поливных земель, тыс. га (по данным Гидропроекта)

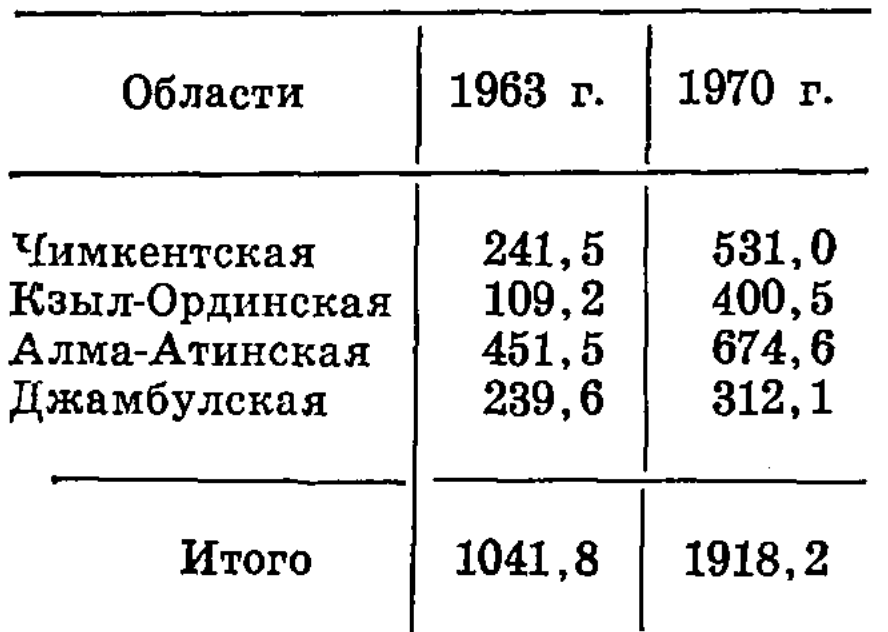

Такой план развития орошения, конечно, правильный, так как здесь с помощью ирригации можно получить высокие урожаи разнообразных культур, значительно увеличить продуктивность и устойчивость животноводства, базирующегося на использовании общирных отгонных пастбищ в горах и пустынях. Однако эффективность ирригации на юге в настоящее время низка, что определяется мелиоративным в первую очередь состоянием орошаемых земель.

Анализ мелиоративноземель состояния  $\Gamma$  O  $\mathbf{B}$ южных областях Казахста-

на. В Кзыл-Ординской области, по данным Управления оросительных систем, на 1 января 1964 года имеется 237,4 тыс. га земель, обеспеченных арыками (табл. 2).

Три четверти земель с оросительной сетью в Кзыл-Ординской области в той или иной степени засолены и дают сниженный урожай. Только при посевах риса благодаря большим количествам оросительной воды, поступающей на поля, они временно промываются, все другие культуры сильно страдают от засоления.

Такое состояние земель унаследовано от прошлого бессистемного орошения и отчасти является результатом стихийного развития почвообразовательных процессов.

Низовья р. Сыр-Дарьи представляют собой древнедельтовую область (б. Чиилийское, Сыр-Дарьинское и Кармакчинское производственные управления) и современную дельту реки (б. Казалинское производственное управление). Главное современное русло реки, а так-

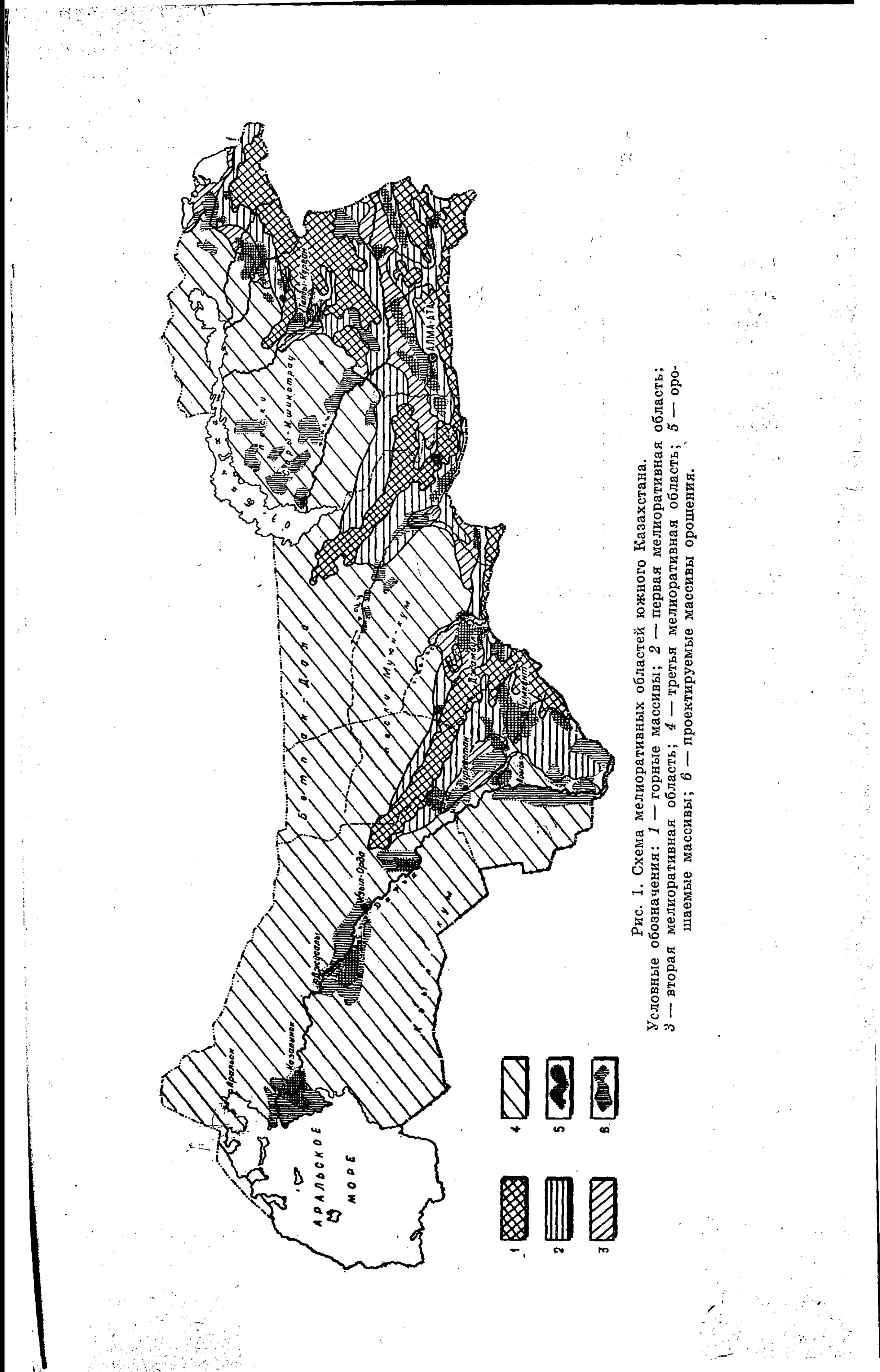

#### В. М. БОРОВСКИЙ, М. Ш. ЗОЗУЛЯ

Таблица 2

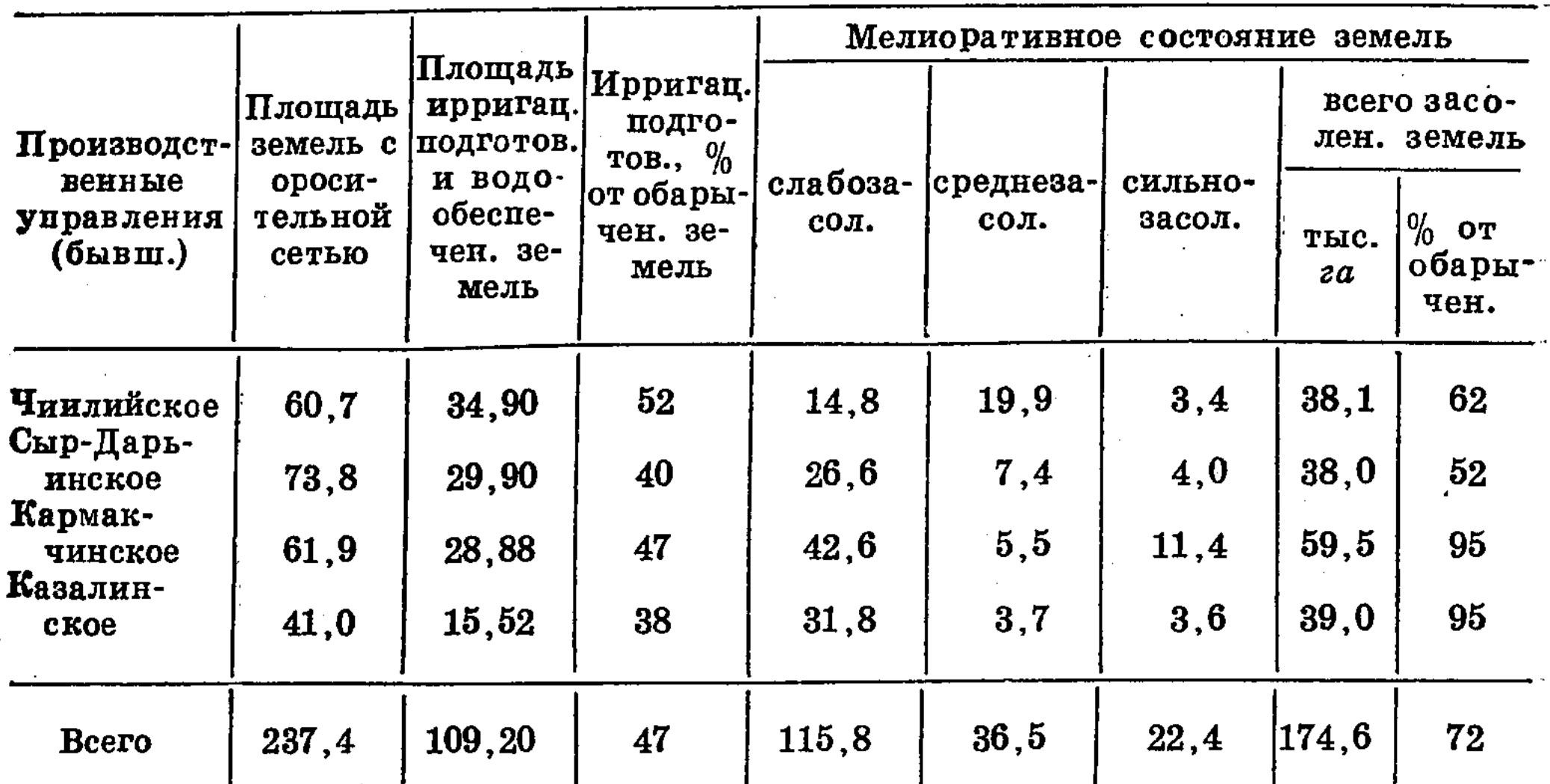

#### Характеристика орошаемых земель Кзыл-Ординской области (THIC.  $\alpha$ )

Примечание. Мелиоративное состояние земель показано по данным 1952 года, так как более позднего учета нет.

же русла ее древних и современных протоков обрамлены аккумулятивными прирусловыми валами, сложенными слоистым аллювием более легкого гранулометрического состава. Между веерообразно расходящимися и вновь сливающимися руслами расположены межрусловые понижения, сложенные более тяжелым глинистым аллювием.

В прошлом воды реки во время паводков переливались через

16

прирусловые валы и затопляли межрусловые понижения, где образовались обширные болота и озера.

Грунтовые воды района бессточны, и вся поступающая в дельту во время разливов вода расходовалась только на испарение, а заключенные в ней соли оставались в почвах и грунтовых водах. Так постепенно в течение многих тысячелетий произошло засоление дельты.

Оросительные системы в прошлом не имели зарегулированного водозабора и вообще не были армированы. Они служили проводниками стихийного гидрологического режима реки в глубь орошаемой территории, что в результате деятельности человека приводило к усилению засоления и заболачивания земель.

За последние годы в бассейне Сыр-Дарьи проведена очень большая работа по реконструкции оросительных систем и стока реки. Завершается строительство Чардаринского водохранилища, которое коренным образом изменит ее низовья. У Кзыл-Орды построена плотина, обеспечивающая водозабор в системы Кзыл-Ординского массива орошения при любых расходах реки. Строится Казалинская плотина. Многие системы оборудованы сооружениями для регулирования водоподачи, начато переустройство и расширение системы орошения на Кзыл-Ординском массиве, ведутся в большом объеме планировочные работы. Прекращены стихийные разливы реки и каналов во многих районах.

Проведенные работы уже дали положительные результаты. В бывших Сыр-Дарьинском и Кармакчинском производственных управлениях на многих тысячах гектаров ликвидированы стихийно возникавлиие болота с нездоровыми условиями жизни.

Однако строительство гидросооружений на Кзыл-Ординском массиве еще не завершено и полностью регулировать мелиоративное состояние земель еще нет возможности.

Строятся северный и южный коллекторы на Кзыл-Ординском массиве протяженностью 143 км, но водосборной сети они еще не имеют.

На Чиилийской системе в 1960—1963 годах построено два коллектора протяженностью 71 км, но картовой и групповой водосборной сети еще нет, и коллекторы не могут выполнять своего назначения.

Для Казалинского массива имеется только схема орошения и не разработано проектное задание по его переустройству и развитию. В запущенном состоянии мелиоративный надзор за орошаемыми землями. Опорная сеть гидрогеологических режимных скважин (150 шт.), выстроенных в свое время Кзыл-Ординской научно-исследовательской базой АН Казахской ССР по четырем створам на Кзыл-Ординском массиве и переданных для эксплуатации местным организациям. заброшена.

В бывших Чиилийском и Сыр-Дарьинском производственных управлениях наблюдения за режимом грунтовых вод ведутся  $\overline{u}$ 142 колодцам, но Управление оросительных систем не имеет лаборатории и не может объективно определить степень засоления почвы и этих вод.

Проектом предусмотрено строительство дренажа на Кзыл-Ординском массиве на площади 54,25 тыс. га, к сооружению которого еще не приступали.

В Чимкентской области протяженность дренажно-коллекторной сети составляет всего 39 пог. км.

В наиболее тяжелом мелиоративном состоянии находится Шаульдер-Кокмарданский массив, где в бессточном районе при значительных запасах солей в почвах и грунтовых водах было начато орошение без искусственного регулирования водно-солевого режима (промывки, дренаж).

По мере засоления освоенных участков канал удлинялся, и по-

севы переносились на новые земли. Так были испорчены большие площади (19 тыс. *га*).

Угрожающее положение сложилось на Арысь-Туркестанском массиве. Систему начали эксплуатировать в недостроенном состоянии. На участке магистрального АТК от 50 до 110 км русло его врезано в галечники с коэффициентом фильтрации до 104 м/сутки. Предусмотренный проектом кольматаж русла канала не осуществлен, и на этом участке имели место очень большие потери воды на фильтрацию, что вызвало подтопление и резкий подъем уровня грунтовых вод на нижерасположенных территориях; нанесен ущерб городу Туркестану, ряду поселков, испорчены дороги. Ряд других неполадок (хаотическое освоение, бесконтрольная водоподача примитивными водозаборами, отсутствие нагорных каналов и ливнеспусков и т. п.) и обилие атмосферных осадков в 1964 году создали угрозу засоления на значительной территории. Выявилась необходимость строительства дренажа на площади в 21 тыс. га.

В Джамбулской области, по данным Управления оросительных систем, земель с оросительной сетью 275 тыс. га, в том числе ирригационно подготовлено 239 тыс. га. На них размещено посевов 234,97 тыс. га. Не используется 8,08 тыс. га по следующим причинам: 1,99 тыс. га засолено, 0,77 тыс. га заболочено, 4,02 тыс. га требуют

 $2 - 135$ 

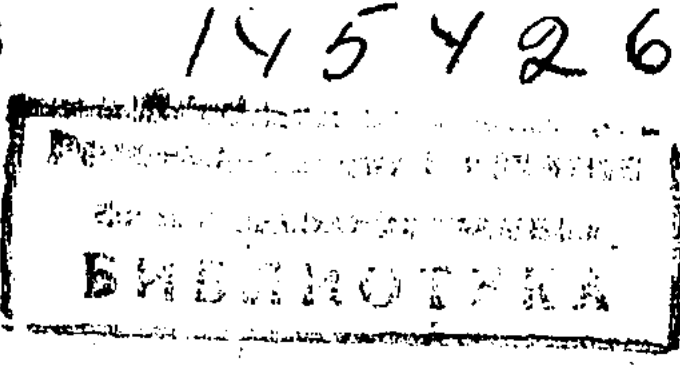

планировок и ремонта сети, 1,3 тыс. га - по прочим причинам (потеря связи с источником орошения, отведено под строительство и т. п.).

Однако сколь-нибудь полного учета и оценки мелиоративного состояния земель в области не ведется, как, впрочем, и в других областях В действительности многие массивы, которые не числятся в составе засоленных, находятся в неудовлетворительном состоянии. Ряд территорий, особенно в районе города Джамбула, расположенных в сазовой полосе, подтоплено выклинивающимися грунтовыми водами. Особенно неудовлетворительно состояние земель на системе Джаимбет (11,6 тыс. га) и в совхозах «Бостандык» и «Уюкском», в ряде хозяйств бывшего Чуйского производственного управления.

Общая протяженность дренажно-коллекторной сети в области составляет 131 тыс. км, из них закрытого дренажа - 2,6 пог. км и внутрихозяйственной коллекторной сети – 15,8 пог. км. За уровнем грунтовых вод ведутся наблюдения по 249 смотровым скважинам. весной и осенью пробы анализируются и по этим данным составляются картограммы. Однако во многих важных районах наблюдательной сети нет (Меркенская ветка БЧК и др.).

По данным службы эксплуатации Министерства мелиорации и водного хозяйства Казахской ССР, всего по Южно-Казахстанскому краю в 1963 году числилось засоленных ирригационно подготовленных земель 248,9 тыс. га, из них: сильнозасоленных - 20,1 тыс. га, среднезасоленных - 32,6 тыс. га и слабозасоленных - 196,2 тыс. га.

В Алма-Атинской области числится 4,5 тыс. га сильно засоленных ирригационно-подготовленных земель и, кроме того, имеются значительные площади средне и слабозасоленных обарыченных земель в предгорной зоне Заилийского Алатау.

大学 自然的 计可变性 法指定的审判 医蝶瓣冠状的 用的现在分词

В особенности в неблагополучном состоянии находится Каратальский массив (13,1 тыс. га) в северо-восточной части области. Прогресмелиоративного состояния сирующее ухудшение ЭТОГО массива из-за плохого состояния оросительных и водосборных каналов и отсутствия межпольных дрен можно видеть из следующих данных: среднемесячный уровень грунтовых вод за год в целом по массиву повысился на 25 см; в октябре 1963 года по сравнению с октябрем 1962 года плошадь с глубиной грунтовых вод от 0 до 1 м увеличилась с 62 до 600 га, а с глубиной от 1,0 до 1,5 м — с 212 до 675 га.

 $\ddot{ }$ .

В четырех областях в 1963 году имелось 635 скважин и колодцев для наблюдения за режимом грунтовых вод на площади 199,1 тыс. га ирригационно подготовленных земель, за остальной площадью поливных земель (842,7 тыс. га) наблюдения не велись.

Как известно, главным средством ликвидации засоления почв служит промывка с отводом промывных вод дренажем, однако промывки в 1962 году осуществлены на площади 0,3 тыс. га, а в 1963 годуна площади 0,5 тыс. га, т. е., можно оказать, практически они почти не применялись.

Приведенные материалы показывают, что неудовлетворительное мелиоративное состояние почв имеет место на  $42\%$  орошаемых земель Южного Казахстана. Мероприятия по борьбе с засолением проводятся в совершенно недостаточном объеме и не могут обеспечить улучшение и сохранение фонда орошаемых земель.

Мероприятия, необходимые для борьбы с засолением орошаемых земель, всецело определяются природными и ирригационно-хозяйственными факторами.

По природным условиям и характеру ирригационно-хозяйственного освоения территории южных областей Казахстана можно разделить, как это принято, на три природные области (рис. 1). Мероприятия по сохранению и улучшению фонда поливных земель для каждой из них будут резко различаться.

A

Первая область — предгорные равнины. Сложены мощными толщами пролювиально-делювиальных галечников и песков. С удалением от гор крупность зерна этих отложений постепенно уменьшается. С поверхности перекрыты лёссовидными отложениями, часто содержащими примесь каменистых материалов (галька и щебень).

Грунтовые воды обычно глубокие, пресные или очень слабоминерализованные, с обеспеченным стоком вниз по уклону, прямого участия в почвообразовательных процессах не принимают, так как капиллярная кайма располагается глубоко, и развитие почв всецело связано только с атмосферным увлажнением. Состав почв сложный, но преобладают разнообразные сероземы и каштановые. При орошении опасности засоления почв в этой области нет. Однако почвы и грунты как правило обладают повышенной фильтрационной способностью, и, как следствие этого, в каналах наблюдаются большие потери воды. Так, например, потери воды в Георгиевской оросительной системе Джамбулской области достигают 72,7% от водозабора в систему (И. Н. Тепляков, В. Ф. Носенко и Р. Кван).

Эти фильтрационные воды хотя и не засоляют земли на полях, обслуживаемых системой, но, скатываясь по уклону водоупорного ложа, значительно ухудшают мелиоративное состояние нижерасполотерриторий. Ирригационно-хозяйственные женных мероприятия в этой области должны быть направлены прежде всего на борьбу с потерями воды из ирригационной сети (одежда каналов).

Полив культур на полях должен рассчитываться по величине предельной полевой влагоемкости почвы, и нормы полива ни в коем случае не должны превышать водоудерживающей способности расчетного слоя почвы. Вся поданная сверх этого количества вода будет бесполезно стекать вниз, вымывая внесенные удобрения и естественные питательные вещества из почвы и ухудшая мелиоративное состоя-

19

ние нижерасположенных территорий.

Пикаких запасов воды в почвах таким путем здесь создать нельзя. Кроме того, большие уклоны и легкая податливость грунтов размыванию способствуют развитию во многих районах этой области ирригационной эрозии. Поэтому уклоны каналов, поливных борозд и полей должны быть строго сверены с расчетом, чтобы не лопустить размывающих скоростей движения воды при поливах.

Наблюдение за мелиоративным состоянием земель и систем может быть ограничено службой эксплуатационной гидрометрии и специальными противоэрозионными наблюдениями. В нижней части области нужна редкая сеть наблюдательных гидрогеологических скважин для оповещения о характере режима грунтовых вод и предупреждения о подъеме их в случае излишних потерь при переполивах.

Вторая область расположена гипсометрически ниже и представляет собой подгорную сазовую равнину. Она сложена пролювиальноделювиальными песками, переслаивающимися с супесчаными, а иногда и суглинистыми отложениями с отдельными прослоями тонких галечников, которые плоскими клиньями заходят в слоистую толщу из вышерасположенной области.

Грунтовые воды, стекающие с гор, в результате резкого уменьшения фильтрационной способности грунтов в этой области, испытывают подпор и поднимаются близко к поверхности почвы.

Почвы лугово-сероземные, сазовые луговые, лугово-болотные и болотные. В нижней части сазовой полосы - поверхностно засоленные, местами солончаки и редкие мелкие пятна содовых солонцов. На глубине 0,5-1,5 м (иногда большей) часто залегает очень плотный омергелеванный горизонт, так называемый арзык, или шох (по американской терминологии, хардпен), служащий серьезным препятствием для фильтрации воды и проникновения корней растений.

При эксплуатации сазовой полосы потери воды из каналов в результате подпертой фильтрации не достигают очень больших величин. Так как на большей части этой полосы подземные воды слабоминерализованы и залегают близко к поверхности, они вполне могут быть использованы для питания растений. Поэтому режим орошения, поливные и оросительные нормы должны быть определены с расчетом частичного использования растениями наряду с поливной водой также и подземных вод. Следовательно, затраты оросительной воды будут меньше предельной полевой влагоемкости расчетного слоя почвы.

На участках выклинивания грунтовых вод и заболоченных почв сазовая область нуждается в осушительном дренаже, обеспечивающем условия для обработки почвы, посева и ухода за растениями. Дренажные воды в большинстве случаев могут быть использованы вторично для орошения нижерасположенных территорий.

Нерешенную проблему представляет борьба с арзыком (шохом). Мелиоративное состояние земель должно контролироваться с помощью густой сети неглубоких наблюдательных гидрогеологических скважин.

Засоленные участки в нижней части сазов нуждаются в усиленной солевой вентиляции с помощью более глубокого дренажа и промывок небольшими нормами. После отвода солоноватых промывных и грунтовых вод (мелиоративный период работы системы) они могут использоваться аналогично верхней части (эксплуатационный период), но при более пристальном мелиоративном наблюдении.

Гипсометрически ниже сазовой полосы располагаются обширные пустынные равнины, образующие третью мелиоративную область. В большинстве случаев они представляют собой современные и древние дельтово-аллювиальные равнины, образованные в результате блуждания рек, стекающих с гор. Они сложены двучленными аллювиальными слоистыми отложениями: с поверхности слоистая толща более тяжелого механического состава (пойменная фация аллювия), подстилается более легкими песчаными осадками (русловая фация аллювия). Мощность этих толщ чрезвычайно разнообразна и зависит от размера потоков, продолжительности процесса отложения, геологогеоморфологических и климатических условий, в которых он протекал.

20

Грунтовые воды в этой области залегают на разной глубине: вблизи поверхностных водостоков и водоемов, которые служат для них основными источниками питания, близко к поверхности, в удалении от них на глубине 10-20 м и более. На многих участках этой природной области (низовья рек Чу, Сыр-Дарьи) грунтовые воды в некоторых местах несколько подпитываются снизу за счет частичной разгрузки артезианских бассейнов подземных вод.

医阴道性的 医心理性 医神经的

Естественный отток грунтовых вод повсеместно затруднен, а в низовьях рек на обширных равнинах они образуют бессточные бассейны.

Минерализация грунтовых вод очень пестрая, по мере ухудшения оттока она повышается, и воды часто приобретают характер соле-

#### Мелиоративное состояние земель

ных рассолов. Более пресные воды гидрокарбонатно-кальциевого состава, по мере нарастания минерализации, переходят в сульфатномагниево-натриевые воды, рассолы часто хлоридно-натриевого состава.

Почвы очень разнообразны: в местах, которых достигают современные разливы рек, - аллювиально-луговые, лугово-болотные и болотные и солончаки фитильного засоления; в пустынях - разнообразные такыровидные и солончаки, чаще колювиального засоления. Повсеместно много массивов с пустынными песчаными почвами.

В этой области находятся наибольшие площади неиспользованных земель, и здесь предстоит освоить очень крупные территории для орошения. Однако почвы в той или иной степени почти повсеместно засолены, незасоленные встречаются довольно редко.

По характеру засоления почв в разных местах наблюдаются существенные отличия. Так, например, на Сыр-Дарье по мере роста засоленности почв в их верхних горизонтах накапливается преимущественно сульфат натрия; в низовьях р. Чу по мере перехода от верхних разливов<sup>1</sup> к нижним засоление постепенно нарастает и переходит от хлоридно-сульфатного в сульфатно-хлоридное; в верхней части древней дельты р. Или почвы относительно пресные, по мере приближения к оз. Балхаш по долине реки и в ее современной дельте в них развивается содово-сульфатное засоление.

При орошении здесь повсеместно происходит резкий подъем уровня грунтовых вод, и засоление земель начинает нарастать, так как расходные статьи водного баланса таких массивов регулируются преимущественно испарением и транспирацией.

Орошение в этой области обязательно должно базироваться на искусственном регулировании водно-солевого режима. При орошении небольших участков и низких коэффициентах земельного использования известную роль может сыграть биологический дренаж, но при регулярном орошении крупных массивов здесь необходимо регулировать солевой режим почв с помощью инженерных мероприятий (про-

21

мывки, солевой дренаж).

Освоение засоленных массивов в этой области требует предварительных промывок, размер которых определяется природными условиями каждого конкретного участка. Промывные и грунтовые воды при этом должны отводиться дренажем. Во многих районах двучленность аллювия и его значительная мощность допускают использование вертикального дренажа.

В мелиоративный период помимо основных дрен рекомендуется применять дополнительно временный неглубокий дренаж для усиления оттока промывных вод.

В эксплуатационный период системы в связи с высокой наклонностью почв к засолению нормы орошения здесь должны быть на  $10-30\%$  выше предельной полевой влагоемкости почвы, с тем чтобы обеспечить некоторый промывной эффект вегетационных поливов.

В Кзыл-Ординской области рисовые поля необходимо обеспечить четко действующей коллекторно-сбросной сетью, под них следует отвести участки на тяжелых почвах в понижениях рельефа. Расположенные между рисовыми полями посевы культур прерывистого орошения нужно обеспечить дренажными сооружениями.

Задача дренажа, по нашему мнению, - не поддержание уровня грунтовых вод ниже критической глубины, что трудно достижимо,

1 В низовьях р. Чу разливами называют четковидные расширения долины, соединенные ее руслом в непрерывную цепь.

В. М. БОРОВСКИЙ, М. Ш. ЗОЗУЛЯ

а опреснение почвы и верхнего слоя грунтовых вод до неопасных размеров путем создания проточности. Такое благоприятное состояние должно поддерживаться и в эксплуатационный период работы системы.

Наблюдение за мелиоративным состоянием земель следует усилить. Оно должно осуществляться с помощью густой сети наблюдательных скважин, повторных солевых съемок и тщательно отрегулированной службы эксплуатационной гидрометрии как на оросительной, так и дренажно-коллекторной сети с отбором и анализом проб грунтовых, дренажных, оросительных вод и поливных почв.

В заключение отметим, что обеспечение высокого мелиоративного состояния орошаемых земель требует глубокого учета конкретных природных и хозяйственных условий орошаемых массивов, разработки и проверки многих мероприятий опытным путем. Несмотря на значительную орошаемую площадь, большую перспективу развития ирригации и трудные природные условия, в Казахстане совершенно нет опытных мелиоративных станций, которые бы занялись этим делом.

Наши предложения по обеспечению повышения мелиоративного состояния орошаемых земель заключаются в следующем:

1. Безотлагательно организовать четыре опытно-мелиоративные станции (на Кзыл-Ординском, Арысь-Туркестанском массивах, в Джамбулской области - на Таш-Уткульском массиве и в Алма-Атинской области).

2. Пересмотреть состав исследовательских работ для обоснования проектов орошения и ввести в них в качестве обязательного раздела изучение водно-солевого режима почв и разработку методов его регулирования.

3. Организовать в органах Министерства мелиорации и водного хозяйства специальную мелиоративную службу, обеспеченную линейной сетью постов и лабораторной базой.

4. Просить Госплан Казахской ССР включить пятилетие Ha

22

(1966—1970 годы) необходимые расходы для обеспечения строительства дренажно-коллекторных систем на всех мелиоративно неблагополучных орошаемых землях юга республики.

A. E. KYPMAHTAJIHEB, T. A. PYCTAMBAEBA, A. A. COKOJIOB (Институт почвоведения Академии наук Казахской ССР)

## ЗЕМЕЛЬНЫЕ ФОНДЫ ЧИМКЕНТСКОЙ ОБЛАСТИ И ИХ ПРОИЗВОДСТВЕННАЯ ХАРАКТЕРИСТИКА

Решениями партии и правительства намечена большая программа по дальнейшему подъему сельского хозяйства страны. Наряду с мероприятиями по увеличению продукции земледелия и животноводства большое внимание уделено количественной и качественной оценке земель и их рациональному использованию с учетом местных особенностей.

Чимкентская область является одной из крупных баз Южного Казахстана по производству зерновых, технических, плодово-ягодных и овощных культур, продукции животноводства. Дальнейшему увеличению площадей орошаемых земель в Чимкентской области способствуют уже сданные в эксплуатацию Арысь-Туркестанский канал и Чардаринское водохранилище.

Согласно тематическому плану Института почвоведения АН КазССР нами в 1959-1961 годах проводились почвенные исследования, охватывающие всю территорию области. В результате исследований выявлено географическое размещение на территории области различных типов и подтипов почв и их подразделений, различающихся по степени засоленности, солонцеватости, смытости и другим важным признакам.

На основе подсчета площадей различных почв исчислены земельные фонды по почвам (табл. 1) и по их агропроизводственным и агромелиоративным группам (табл. 2).

Данные таблицы 1 показывают, что суммарная площадь горных почв равна 200,4 тыс. га (или 7,4% от общей площади области), площадь почв межгорных долин, предгорных и низменных равнин -11102,4 тыс. га (или 91,4%) и, наконец, площадь непочвенных образований и водоемов составляет 147,1 тыс. га  $(1,2\%)$ .

Среди горных почв наиболее распространены горные серокоричневые почвы, занимающие 321 тыс. га (или 2,6% от общей площади области). Второе место занимают горные сероземы обыкновенные и светлые (182,4 тыс. *га* — 1,7%), третье — горные коричневые светлые и темные (соответственно 135,2 тыс.  $ea-1,1\%$  и 113,0 тыс.  $ea-$ 

1 Земельные фонды подсчитаны А. Б. Курмангалиевым и Г. А. Рустамбаевой. Агропроизводственная группировка разработана А. А. Соколовым. Литературное оформление совместное.

### Таблица I

Площади почв Чимкентской области (по генетическим типам и подтипам)

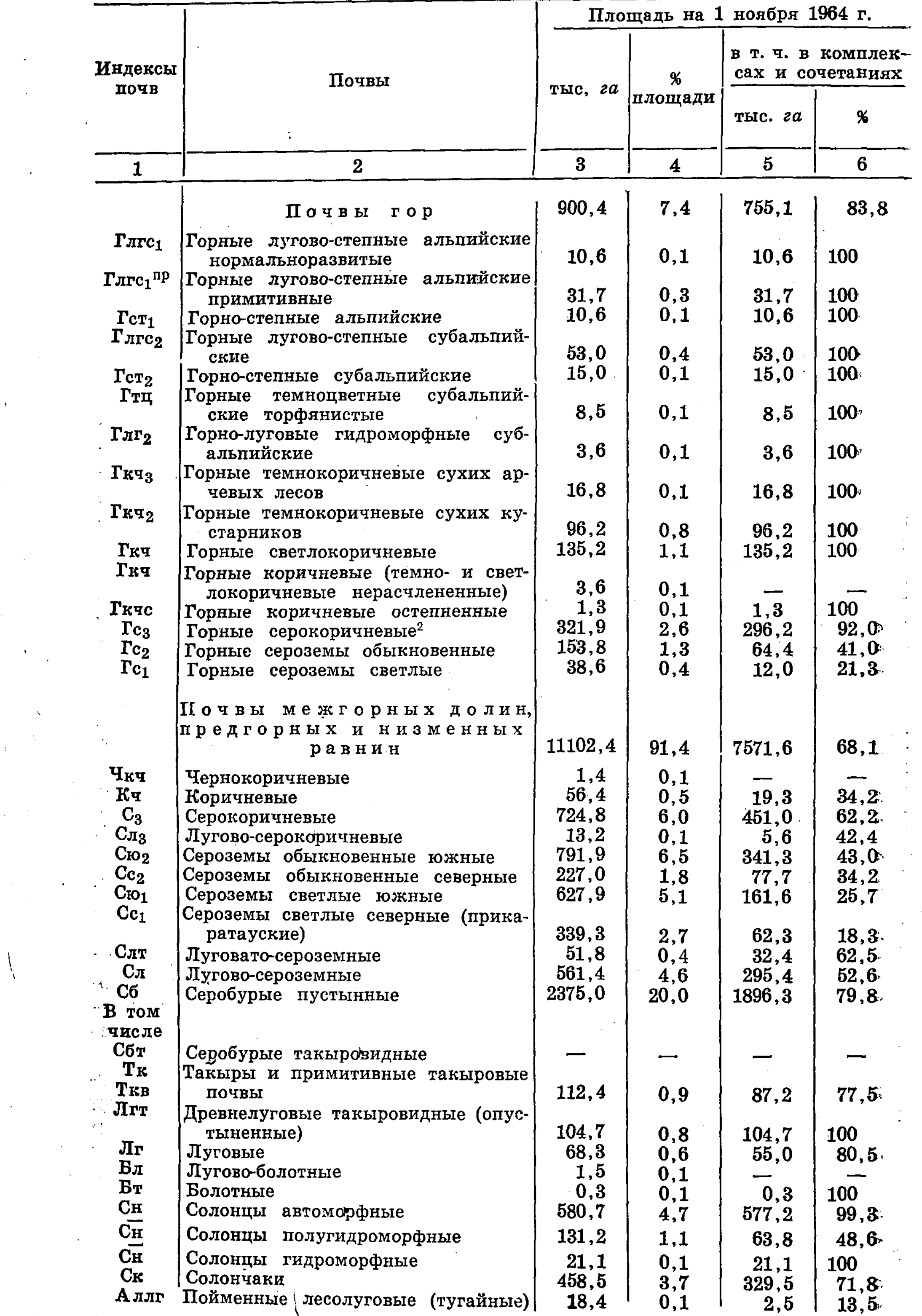

24

2000年10月

国家

2 Темные сероземы и светлокаштановые почвы других авторов.